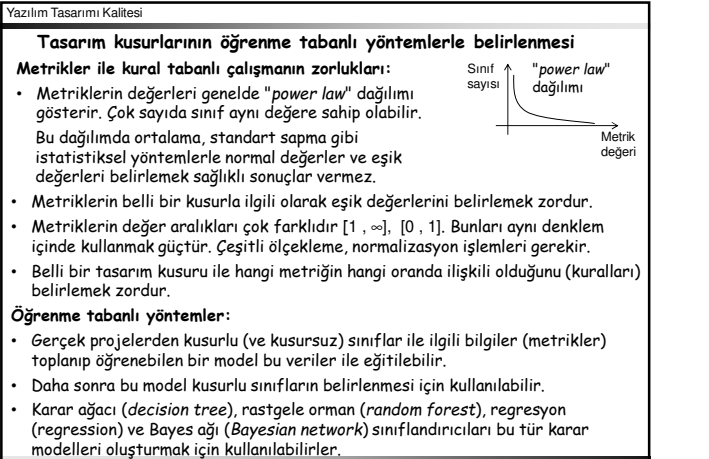

.<br>akademie.itu.edu.tr/buzluca www.buzluca.info

2012 - 2022 Feza BUZLUCA 8.1

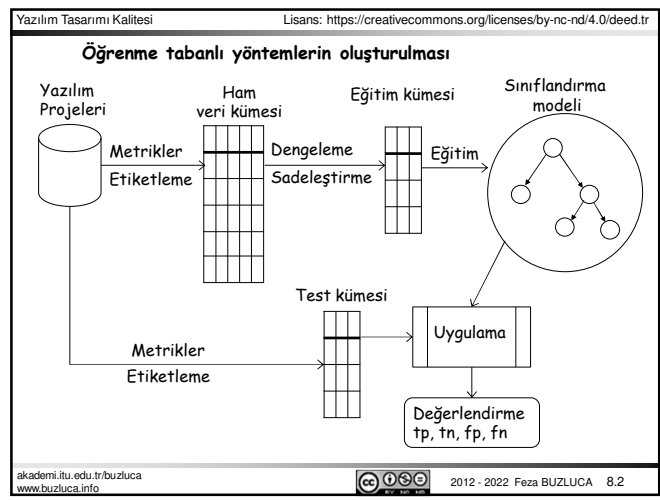

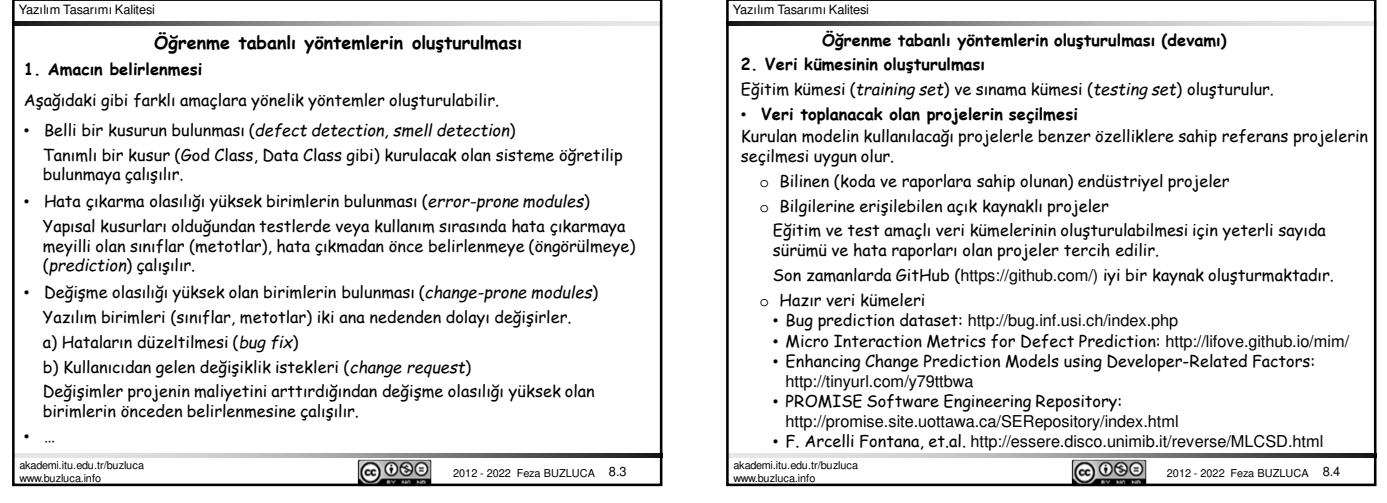

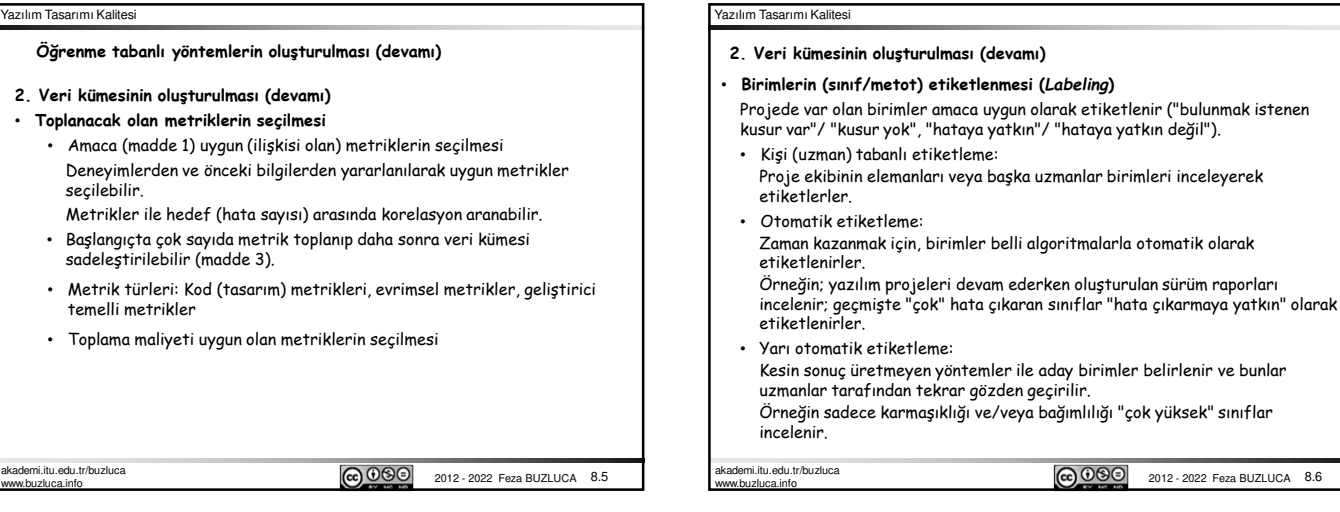

## *1*

2012 - 2022 Feza BUZLUCA 8.6

**@** 000

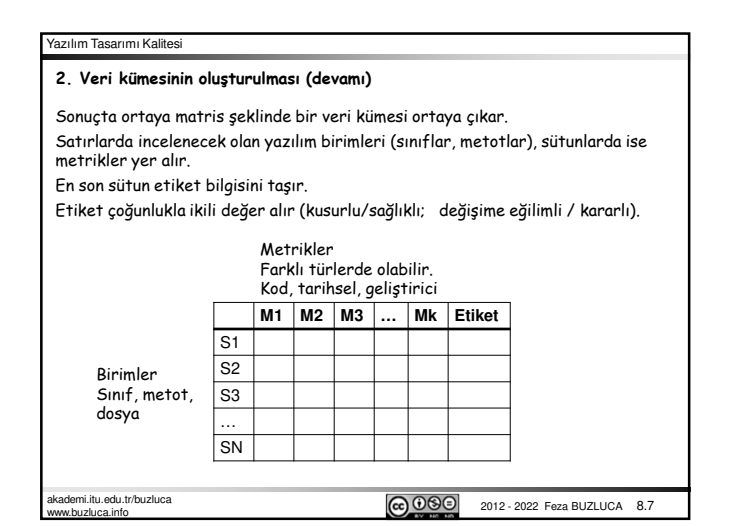

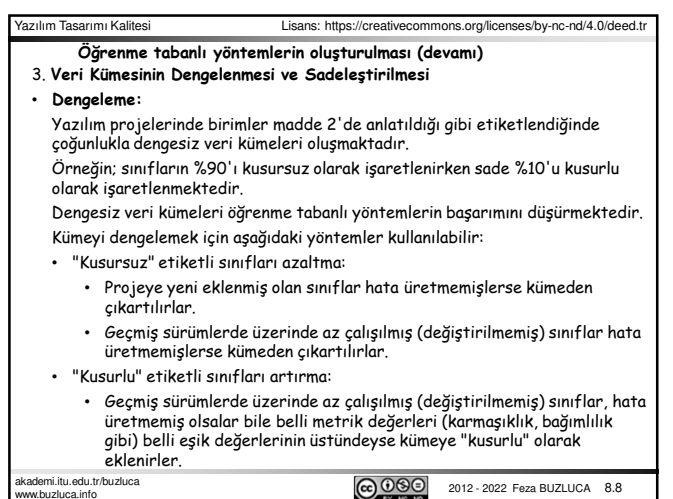

.<br>Itu.edu.edu ெ www.buzluca.info

#### Yazılım Tasarımı Kalitesi Yazılım Tasarımı Kalitesi 3. **Veri Kümesinin Dengelenmesi ve Sadeleştirilmesi (devamı)** 3. **Veri Kümesinin Dengelenmesi ve Sadeleştirilmesi (devamı)** • **Sadeleştirme:** Sadeleştirme iki şekilde olabilir: Gereksiz (yanıltıcı) sınıfların/metotların • **Sadeleştirme (devamı):** elenmesi, gereksiz niteliklerin (metriklerin) elenmesi. • **Sınıfların / metotların elenmesi** • **Niteliklerin (metriklerin) azaltılması (***feature selection***)** Madde 2'de veri kümesi oluşturulurken eleme yapılmadan çok sayıda metrik • Projeye henüz yeni katılmış olan sınıflar, yeteri kadar değişmediği veya hata üretmediği için yeterli bilgiyi vermeyebilir veya yanıltıcı bilgi verebilirler. toplandıysa iki sorun oluşabilir: Örneğin, sınıf kusurlu olduğu halde henüz çok değişmediği için ürettiği hata • Bazı metriklerin etiketle bir ilişkisi olmayabilir (zayıf olabilir). sayısı da az olabilir. • Bazı metrikler arasında yüksek korelasyon olabilir (aynı bilgiyi verirler). Sınıf aslında kusurlu olmadığı halde henüz olgunlaşmadığından üzerinde çok çalışıldığı için çok hata üretiyor olabilir. Gereksiz metriklerin (nitelikler) elenmesinin yararları: • Küçük birimler (çok kısa metotlar) yeterli bilgi taşımayabilir. • Metrik toplama maliyetinin azalması • Düzeltilen (*refactoring*) birimler geçmişte çok sayıda hata üretmiş olsa bile<br>güncel sürümlerde değiştiklerinden son metrik değerleri geçmişteki<br>durumlarını yansıtmayacaktır. • Oluşturulan yöntemin işlem gücü ve bellek gereksiniminin azalması • Oluşturulan modelin anlaşılır ve kolay yorumlanabilir olması • Bazı durumlarda yöntemin başarımının artması Bu tür sınıfların elenmesi öğrenme tabanlı sistemlerin başarımını artırmaktadır. .itu.edu.tr/buzluca **@** 000 2012 - 2022 Feza BUZLUCA 8.9 .edu.tr/buzluca **@** 000 2012 - 2022 Feza BUZLUCA 8.10 www.buzluca.info www.buzluca.info

#### Yazılım Tasarımı Kalitesi

www.buzluca.info

• Sadeleştirme: Niteliklerin (metriklerin) azaltılması (*feature selection*) (devamı) Kullanılabilecek yöntemler:

- **mRMR** (Minimum Redundancy Maximum Relevance):
- http://home.penglab.com/proj/mRMR/ • **CFS** (Corelation Based Feature Selection for Machine Learning):
- https://www.cs.waikato.ac.nz/~mhall/thesis.pdf
- Bu iki yöntem de etiketle yüksek korelasyonu olan ancak kendi aralarındaki korelasyon düşük olan nitelikleri seçmeye çalışır. • **PCA** (*Principal Component Analysis*): Temel Bileşen Analizi PCA, metrikler ile etiketler arasındaki ilişkiyi dikkate almaz. PCA, daha çok değişim içeren (varyansı yüksek) metriklerin seçilmesini sağlar. Yöntem ayrıca aynı bilgiyi veren metriklerin de belirlenmesini sağlar. Böylece aynı bilgiyi taşıyan metriklerden sadece daha uygun olanı kümeye alınır. Uygun metrikler, daha kolay toplanabilen ve yazılım takımı tarafından daha
- kolay yorumlanabilecek olan metriklerdir.
- PCA, mRMR veya CFS ile birlikte de kullanılabilir.

Örneğin CFS ile elde edilen metrikler arasında toplanması zor olanlar varsa bunlar PCA tarafından belirlenmiş olan benzerleriyle değiştirilebilirler.

akademi.itu.edu.tr/buzluca PCA yöntemi Bölüm 9'a ayrıca açıklanmıştır.

2012 - 2022 Feza BUZLUCA 8.11

## Yazılım Tasarımı Kalitesi

#### **Öğrenme tabanlı yöntemlerin oluşturulması (devamı) 4. Sınıflandırma (***classifier***) yöntemine karar verilmesi** En çok kullanılan sınıflandırma algoritmaları: Decision tree, Random Forest, Naïve Bayes Projelere ve aranan kusurlara bağlı olarak farklı algoritmaların başarımları da farklı olmaktadır. Bu nedenle uygun sınıflandırıcıyı bulmak için veri kümesi üzerinde denemeler yapmak gerekmektedir. Sınıflandırıcı algoritmalarını hazır platformlarda veya programla dilllerinin kütüphanelerinde bulmak mümkündür. **Örnekler:** • **Weka:** Hall M, Frank E, Holmes G (2009) The WEKA data mining software: an update. SIGKDD Explorations Newsletter 11(1): 10–18. doi:10.1145/1656274.1656278 http://www.cs.waikato.ac.nz/~ml/weka/ • **Python** programlama dilini destekleyen makine öğrenmesi kütüphaneleri de yaygın olarak kullanılmaktadır. **scikit-learn:** https://scikit-learn.org/stable/akademi.itu.edu.tr/buzluca **@**@@ 2012 - 2022 Feza BUZLUCA 8.12 www.com<br>luca.info

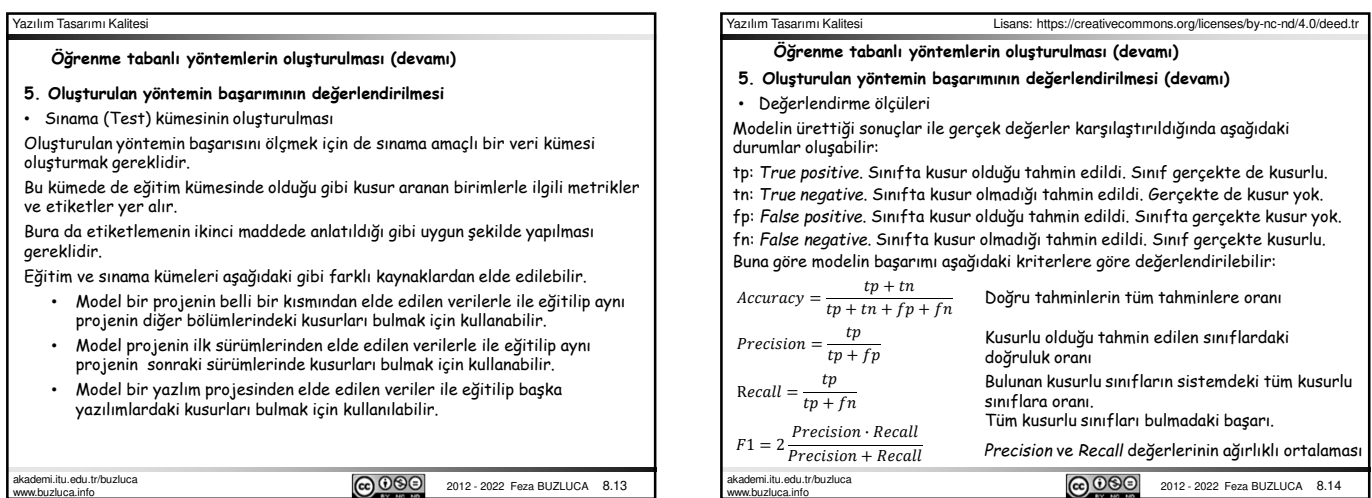

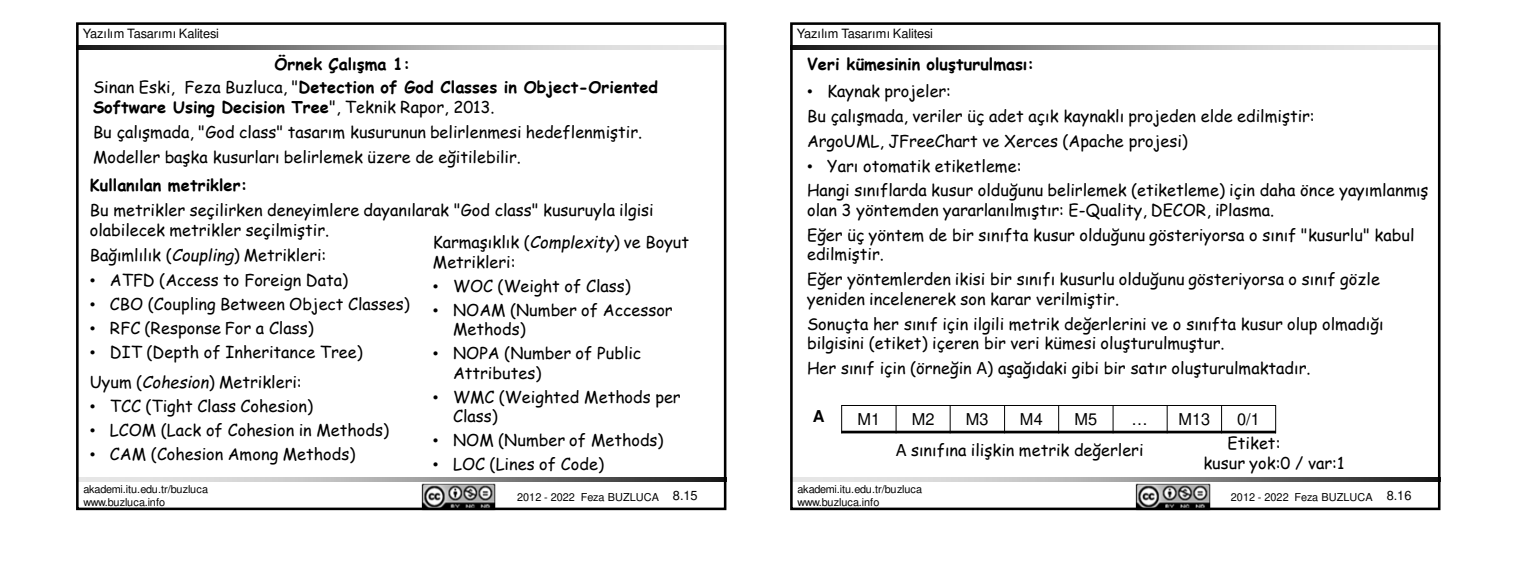

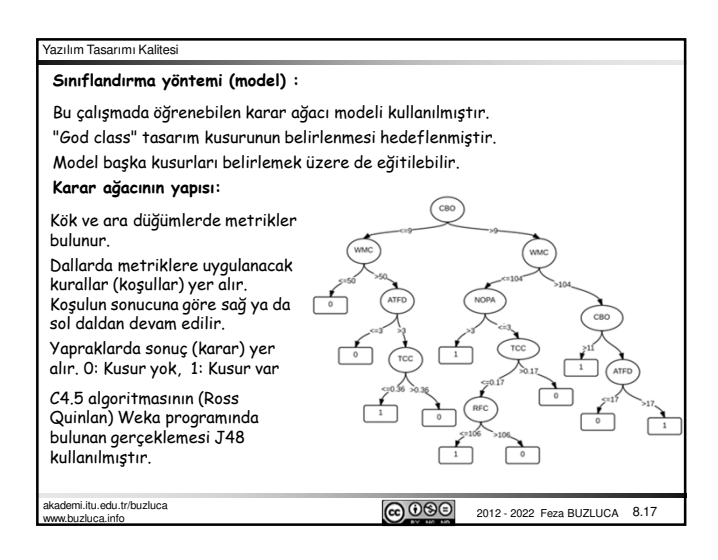

#### Yazılım Tasarımı Kalitesi

### **Modelin eğitilmesi (oluşturulması) ve sınanması:**

Modeller üç farklı bakış açısıyla değerlendirilmiştir:

- 1. Modeli, bir programın belli bir kısmını kullanarak eğitirsek (oluşturursak) bu modeli aynı yazılımın diğer kısımlarındaki kusurları bulmak için kullanabilir miyiz?
- 2. Modeli, bir projenin ilk sürümlerinden elde ettiğimiz veriler ile eğitirsek bu modeli sonraki sürümlerde kusurları bulmak için kullanabilir miyiz?
- 3. Bir yazlım projesinden elde ettiğimiz veriler ile eğittiğimiz modeli başka yazılımlardaki kusurları bulmak için kullanabilir miyiz?

### **Deney Sonuçları:**

1. Modeli bir programın belli bir kısmını kullanarak eğitirsek (oluşturursak) bu modeli aynı yazılımın diğer kısımlarındaki kusurları bulmak için kullanabilir miyiz? Model Apache Xerces projesi sürüm 2.7'ye uygulanmıştır.

Bu projede 786 adet normal (kusursuz) ve 55 kusurlu (God Class) sınıf vardır. Eğitim kümesi: 470 normal, 35 kusurlu. Test kümesi: 316 normal, 20 kusurlu. Sonuçlar: tp=18, fn=2, fp=4, tn=312

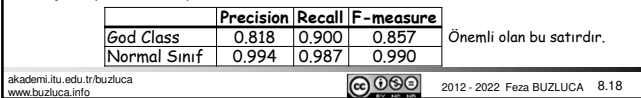

#### Yazılım Tasarımı Kalitesi Yazılım Tasarımı Kalitesi Lisans: https://creativecommons.org/licenses/by-nc-nd/4.0/deed.tr **Deney Sonuçları** (devamı)**: Deney Sonuçları** (devamı)**:** 3. Modeli bir yazlım projesinden elde ettiğimiz veriler ile eğitirsek bu modeli başka yazılımlardaki kusurları bulmak için kullanabilir miyiz? 2. Modeli bir projenin ilk sürümlerinden elde ettiğimiz veriler ile eğitirsek bu modeli sonraki sürümlerde kusurları bulmak için kullanabilir miyiz? Model ArgoUML 0.24 ile eğitilmiş, ArgoUML 0.32 ile sınanmıştır. Model Xerces 2.7'den elde edilen veriler ile eğitilmiş, daha sonra JFreeChart 0.9.21 ve ArgoUML 0.32 ile sınanmıştır. Sonuçlar: Sonuçlar: ArgoUML 0.32'de 1796 tane normal sınıf, 27 tane kusurlu sınıf vardır. JFreeChart 0.9.21: Yöntem 22 tane kusurlu sınıfı doğru olarak belirlemiştir. Beş tane kusurlu sınıf yanlışlıkla normal olarak işaretlenmiştir. **Precision Recall F-measure** God Class 0.897 0.875 0.886 İki tane normal sınıf yanlışlıkla kusurlu olarak işaretlenmiştir. Normal Sınıf 0.992 0.993 0.993 **Precision Recall F-measure** God Class 0.917 0.815 0.863 Normal Sınıf 0.997 0.999 0.998 ArgoUML 0.32: **Precision Recall F-measure** God Class 0.952 0.741 0.833 Normal Sınıf 0.996 0.999 0.997 Yöntem kullanılabilir düzeyde başarılı sonuçlar üretmektedir. <u>ெலெ</u> 2012 - 2022 Feza BUZLUCA 8.19 **@** 2012 - 2022 Feza BUZLUCA 8.20 akademi.itu.edu.tr/buzluca www.buzluca.info akademi.itu.edu.tr/buzluca www.buzluca.info

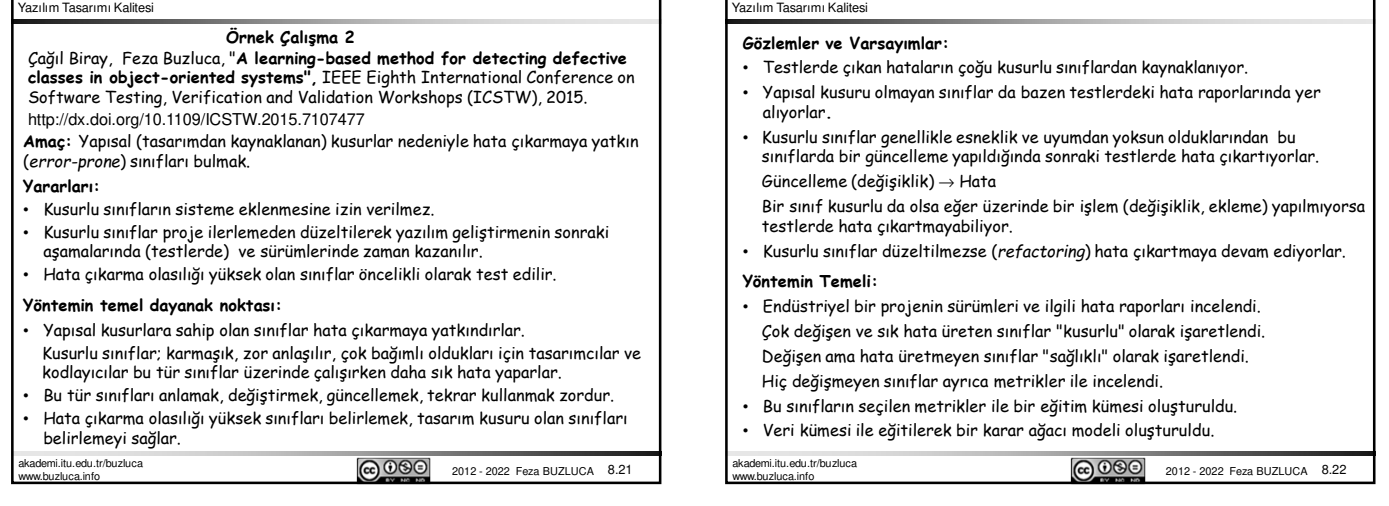

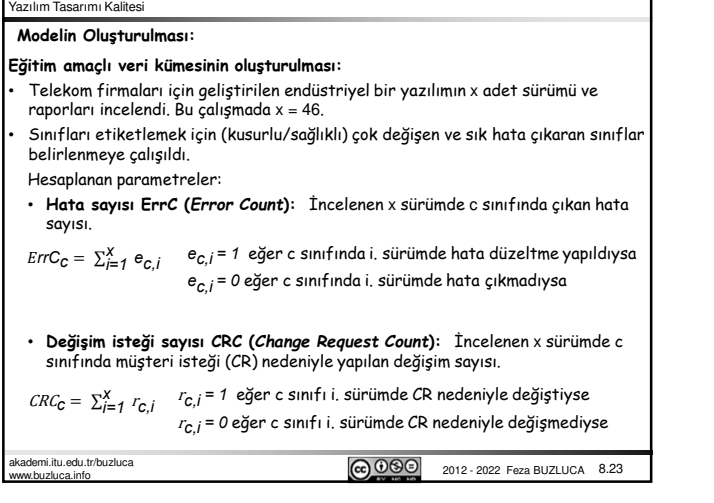

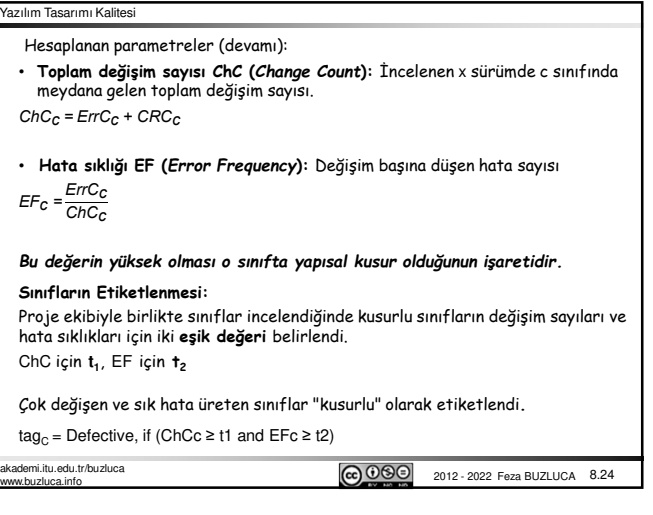

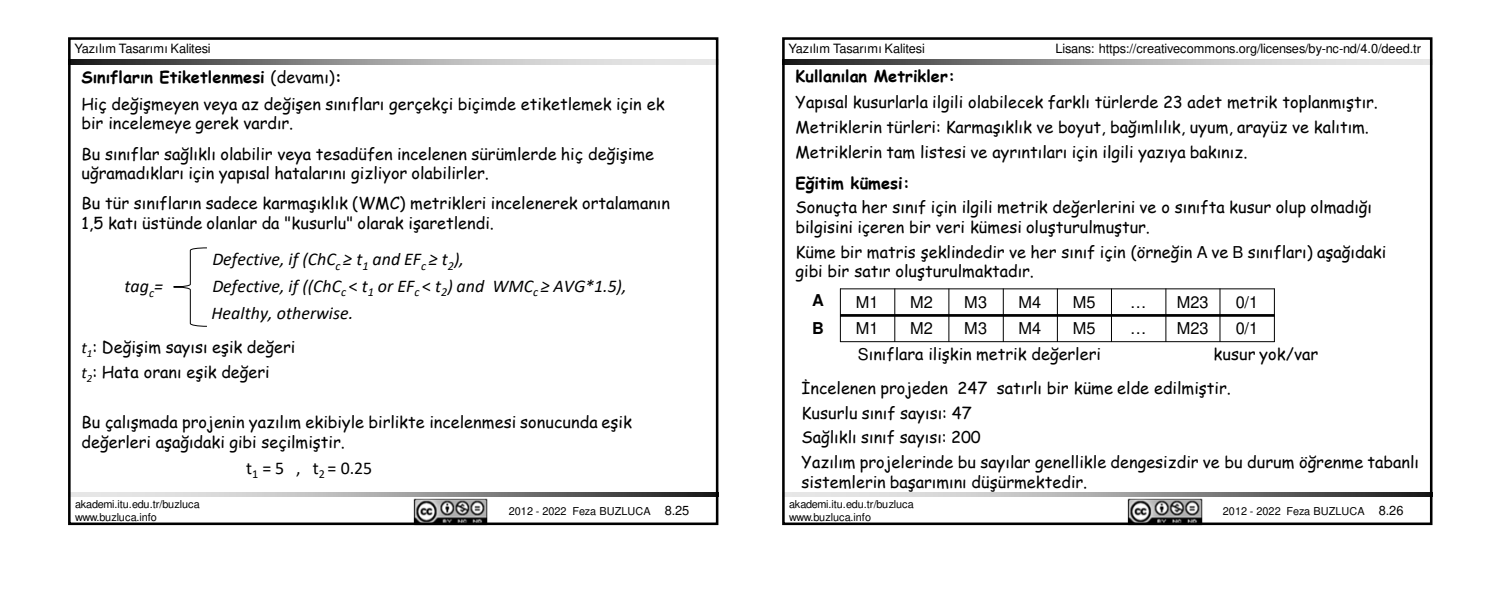

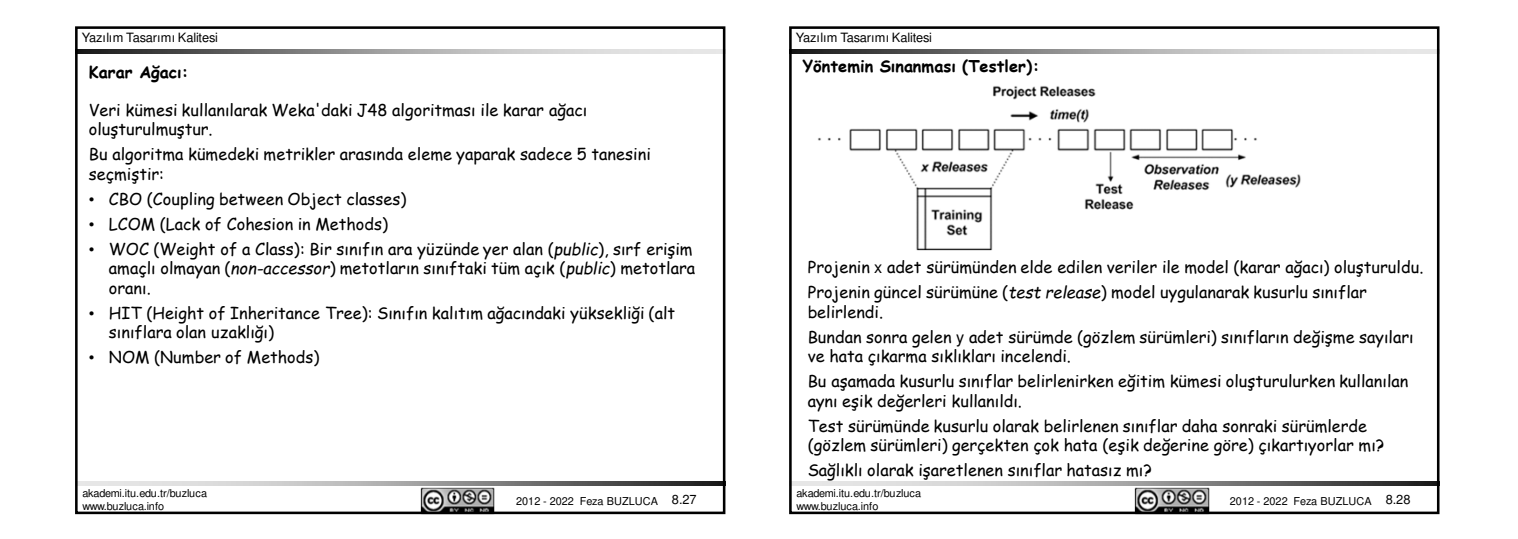

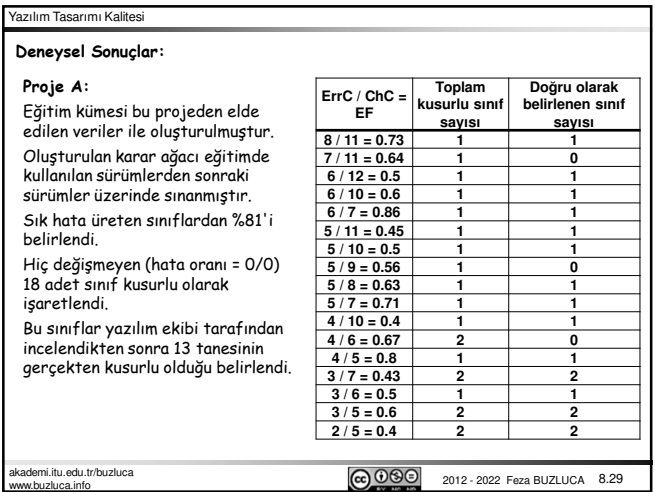

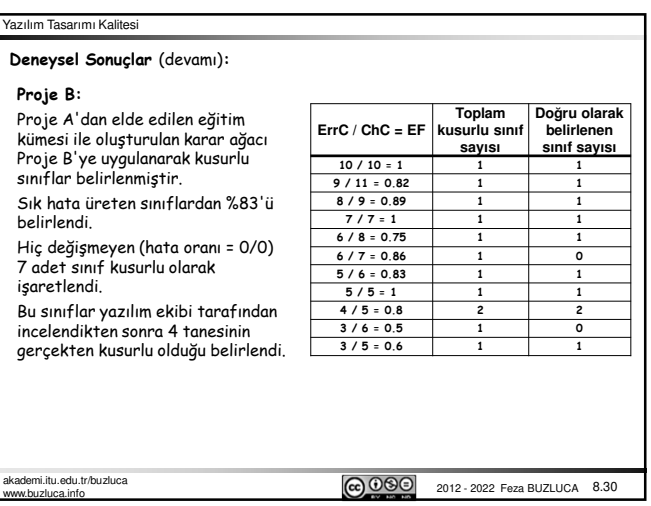

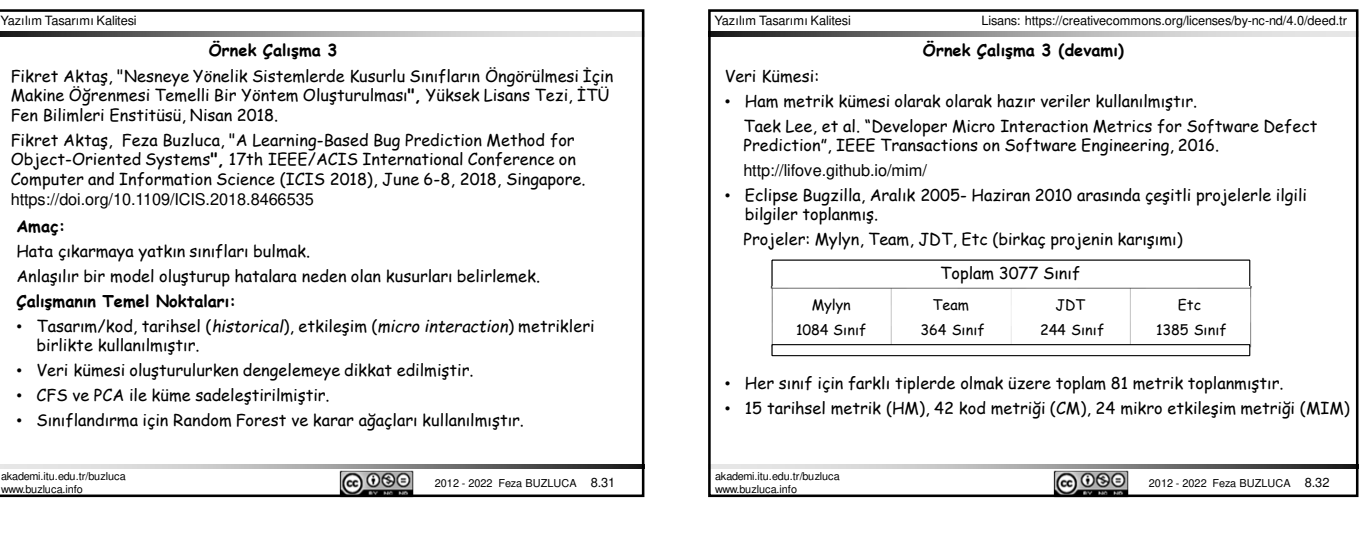

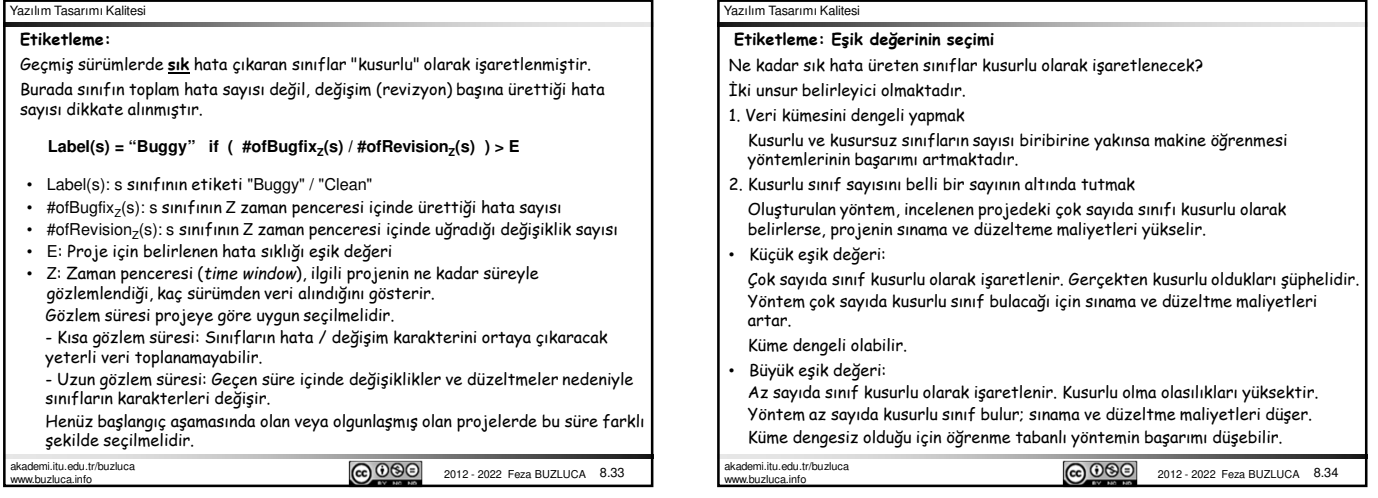

# Yazılım Tasarımı Kalitesi

**Etiketleme: Eşik değerinin seçimi** (devamı)

Örnek projelerde, farklı eşik değerleri ile etiketlemeler yapılarak oluşturulan veri kümelerine, henüz nitelik seçimi (*feature selection*) yapılmadan Random Forest yöntemi uygulanmıştır.

Kusurlu sınıf sayısının, projedeki toplam sınıf sayısına oranı yaklaşık olarak %30<br>civarında tutulursa hem yöntemin başarımı hem de test maliyetleri açısından uygun<br>sonuçlar elde edilebileceği gözlemlenmiştir.

Etc Projesi Eşik Değeri Karşılaştırmaları:

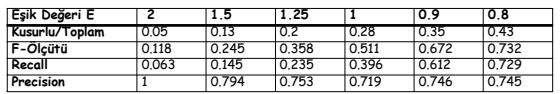

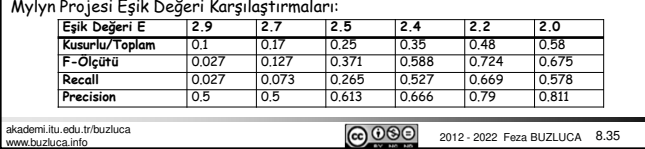

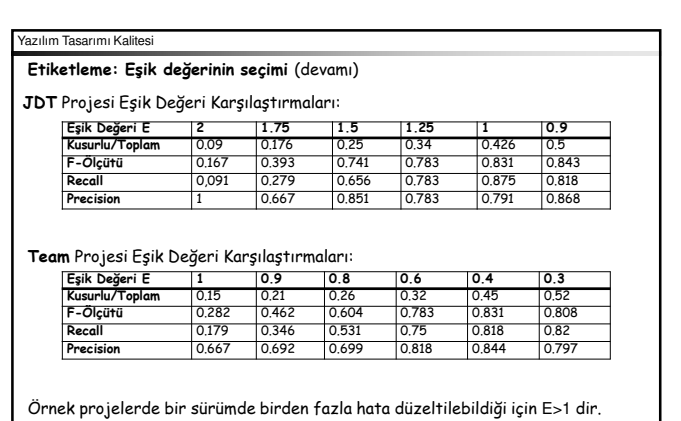

Her proje için farklı bir eşik değeri E uygun olmaktadır.

Kusurlu/Toplam sınıf sayısı oranı tüm projelerde yaklaşık olan %30'dur.

akademi.itu.edu.tr/buzluca www.buzluca.info

**@ 000** 2012 - 2022 Feza BUZLUCA 8.36

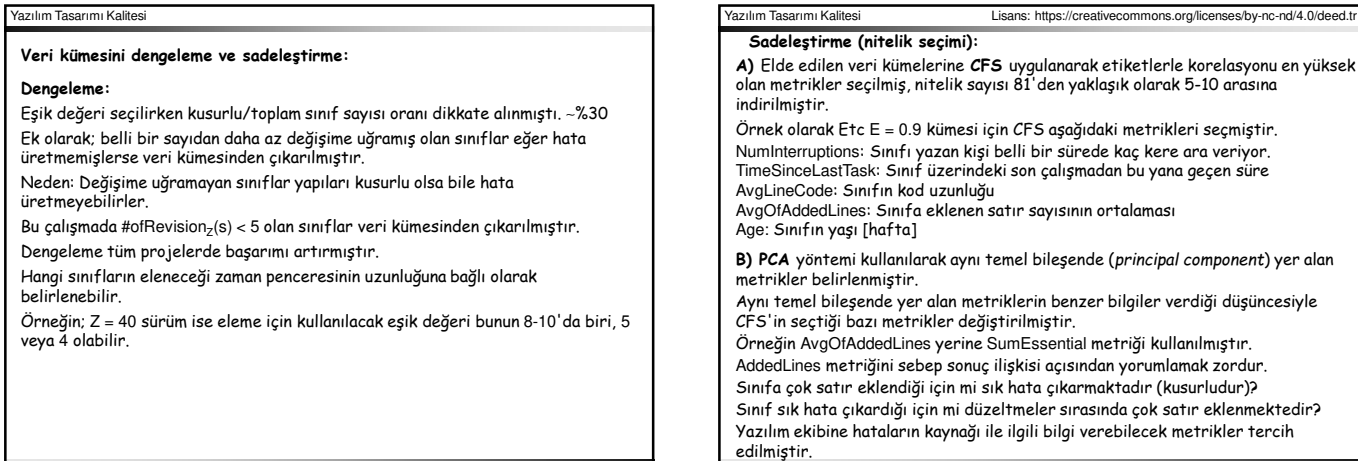

akademi.itu.edu.tr/buzluca www.buzluca.info

**2012 - 2022 Feza BUZLUCA 8.37** 

**2012 - 2022 Feza BUZLUCA 8.39** 

Yazılım Tasarımı Kalitesi **Sonuçlar:** Oluşturulan veri kümeleri üzerinde 10 katlı çaprazlama yöntemiyle kusurlu sınıflar belirlenmeye çalışılmıştır. ETC kümesi için elde edilen sonuçlar: **Örnek Çalışma 3 (devamı) Eşik Değeri E = 0.9 Tüm Metrikler Sadeleştirilmiş Metrik Seti Sadeleştirilmiş ve Dengelenmiş Set F-Ölçütü** 0.672 0.637 0.667 **Recall** | 0.612 | 0.566 | 0.624 **Precision** 0.746 0.728 0.716 **Eşik Değeri E = 1.75 Tüm Metrikler Sadeleştirilmiş Metrik Seti Sadeleştirilmiş ve Dengelenmiş Set F-Ölçütü** 0.793 0.773 0.79 **Recall 0.738** 0.725 0.758<br> **Recall 0.738** 0.725 0.758<br> **Recall 0.828** 0.824 **Precision** • Dengeleme ve gereksiz sınıfların elenmesi başarımı arttırmıştır. • Metrikleri azaltmak ve değiştirmek ise (CFS + PCA) başarımı çok az düşürmüştür. • Az metrik ile çalışmak hem yöntemin oluşturma ve çalıştırma maliyetini düşürmekte hem de ortaya anlaşılabilir bir model çıkmasını sağlamaktadır. Tüm veri kümelerinin birleşiminden oluşan ALL kümesi için elde edilen sonuçlar:

akademi.itu.edu.tr/buzluca www.buzluca.info

akademi.itu.edu.tr/buzluca www.buzluca.info

**CO OSO** 2012 - 2022 Feza BUZLUCA 8.38